Rising Stars 2023 © Hodder & Stoughton Limited

 **Wikis** are a type of website that can be edited collaboratively by a number of users.  $\Box$  Wikipedia is one of the best-known examples of a wiki.  $\Box$  When changing content on a wiki, users see the following options: Read Edit Change source View history Tools v Select 'Change source' to Select 'View history' to view the code for the view previous updates to the page.  $\Box$  Published changes can be seen by everybody; therefore, it is important that any changed content is accurate and respectful. Previous versions of webpages on a wiki are kept and can be viewed and restored if unwanted changes are made.  $\Box$  Google Sites is a tool that allows groups of users to work together to create a wiki / website. The **internet** allows people to work collaboratively, but it is important to have ground rules  $\Box$  When creating a wiki with several pages, adding hyperlinks allows users to press buttons to **Wikipedia's five pillars** The five guiding principles of Wikipedia are known as its **five pillars**. These are: 1. Wikipedia is an online encyclopaedia. 2. Wikipedia has a neutral point of view (content should be accurate and not the writers' opinion). 3. Wikipedia is free content. 4. Wikipedians should interact in a respectful and civil manner. 5. Wikipedia does not have firm rules (beside these pillars). All five pillars are the same height, meaning they are all equally important.  $\overline{a}$ 

- 
- 
- 
- 
- 

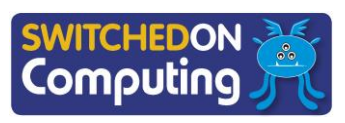

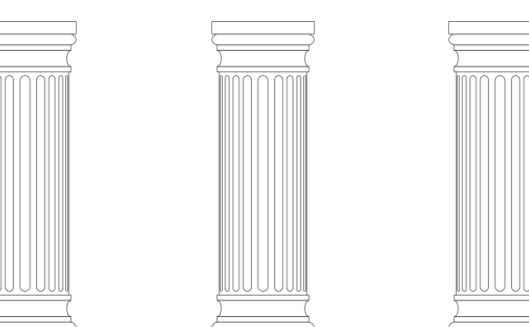

## **Key takeaways**

- 
- 
- 

**hyperlinks:** text or images that are turned into clickable buttons as a link to another page, section or website

**wiki:** a website that allows creation and editing on interlinked webpages, often created collaboratively by many people

- 
- 
- when working on the same online project.
- move between (navigate) pages and content.

Sir Tim Berners-Lee (born 1955) is a British computer scientist best known for being the creator of the World Wide Web. His first vision for the web was to have lots of pages of information created by many people, which were then connected using **hyperlinks**. The **Wikipedia**  website provides a close example of this vision.

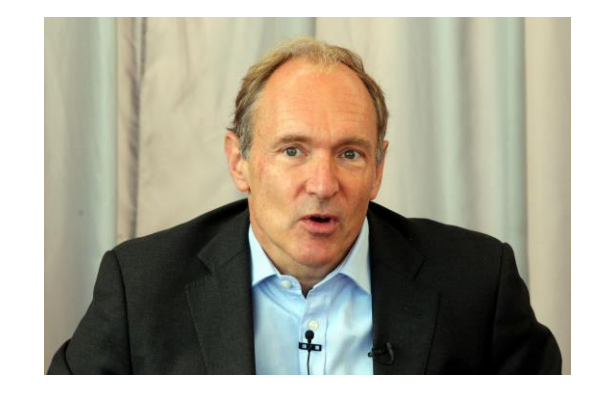

### **5 words to remember**

**five pillars:** the five guiding principles of Wikipedia, which is an online encyclopedia

**internet:** global network connecting computers and local networks using automated switches, routers and fibre-optic, copper-wire and radio connections

**Wikipedia:** an online encyclopedia edited by its users

## **Knowledge check: Creating online content**

# **People: Sir Tim Berners-Lee**

**Test yourself:** What does having a 'neutral **Test yourself:** Which of the following icons is point of view' mean for Wikipedia? used to create a hyperlink? a) It avoids controversial topics. b) There can be no arguments. a) b) c) Both sides of an argument should be presented. a) All opinions should be presented as equally valid. c) d)  $\overline{C}$ 1. List your top three rules 2. of online collaborative working here:3.

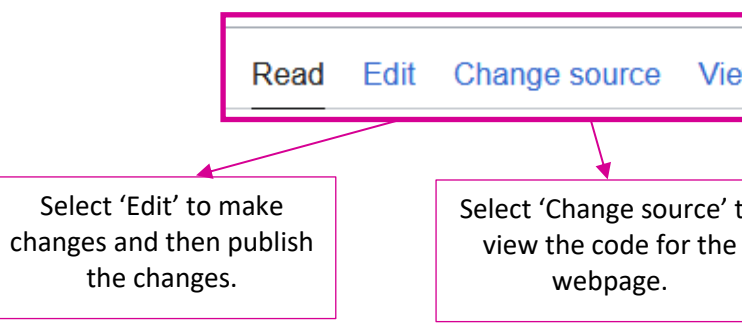